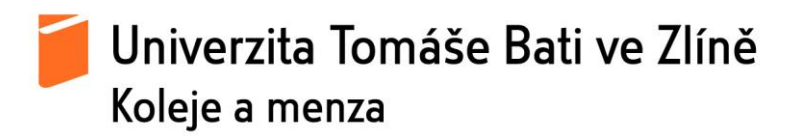

## **ZÁVAZNÁ PRAVIDLA PRO VYUŽÍVÁNÍ INTERNETOVÉ STUDOVNY VŠ KOLEJÍ UTB VE ZLÍNĚ**

- 1. Internetová studovna (dále jen "studovna") je určena studentům, kteří uzavřeli Ubytovací smlouvou s VŠ kolejemi UTB ve Zlíně a slouží výhradně pro studijní potřeby.
- 2. Vstup do studovny je umožněn pouze studentům, kteří se prokáží průkazem studenta UTB popř. ISIC. Student zapíše do "Knihy návštěv studovny" na recepci své jméno, čas příchodu, čas odchodu a číslo přiděleného počítače a podepíše se.
- 3. Po dobu návštěvy ve studovně ponechá student průkaz studenta UTB popř. ISIC v úschově na recepci. Student má právo používat jen ten PC, jehož číslo dostane přiděleno.
- 4. Student svým podpisem v knize potvrzuje osobní odpovědnost za poškození vybavení studovny a odpovídá tímto KMZ za případné následky způsobené neoprávněným používáním informačních technologií nebo porušením platných směrnic a rozhodnutí UTB, Směrnice rektora *Pravidla provozu počítačové sítě UTB ve Zlíně* v platném znění, Směrnice rektora *Pravidla provozu počítačové sítě v objektech vysokoškolských kolejí UTB ve Zlíně* v platném znění, Směrnice rektora *Pravidla pro připojování mobilních zařízení k síti UTB ve Zlíně* v platném znění a Rozhodnutí rektora *Dodržování autorského zákona v platném znění* nebo těchto pravidel. Výše uvedené směrnice a rozhodnutí jsou dostupné na webových stránkách [\(www.utb.cz\)](http://www.utb.cz/) a vyvěšeny ve studovně. Student je povinen se s uvedenými pravidly seznámit ještě před užitím PC.
- 5. V prostorách studovny není povolena konzumace jídel a nápojů, vnášení věcí, které by ohrožovaly provoz studovny nebo ostatní studenty. Platí zde zákaz kouření, používání mobilních telefonů a rušení ostatních studentů. Dále není dovoleno jakýmkoliv způsobem zasahovat do přednastavené hardwarové a softwarové konfigurace všech počítačových sestav včetně kabeláže a všech periférií umístěných ve studovně.
- 6. Provozní doba studovny je každý den od 7:00 hod. do 22:00 hod. Provoz studovny může být přerušen z důvodu údržby počítačů, případně z jiných závažných důvodů. Využívání studovny mimo stanovený čas je zpoplatněno částkou 100,- Kč za každou započatou hodinu.
- 7. Technické problémy nebo požadavky uvádějte do "Knihy závad" na recepci VŠ kolejí nebo pište na e-mail: [koleje@kmz.utb.cz](mailto:koleje@kmz.utb.cz)

Ing. Miroslav Procházka

Ve Zlíně 2.4.2018 ředitel KMZ